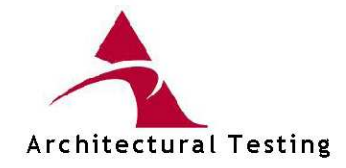

## AAMA/WDMA/CSA 101/I.S.2/A440-05 **TEST REPORT**

**Rendered to:** 

## WINDOW TECHNOLOGY, INC

## **SERIES/MODEL: 70** PRODUCT TYPE: Horizontal Slider Window

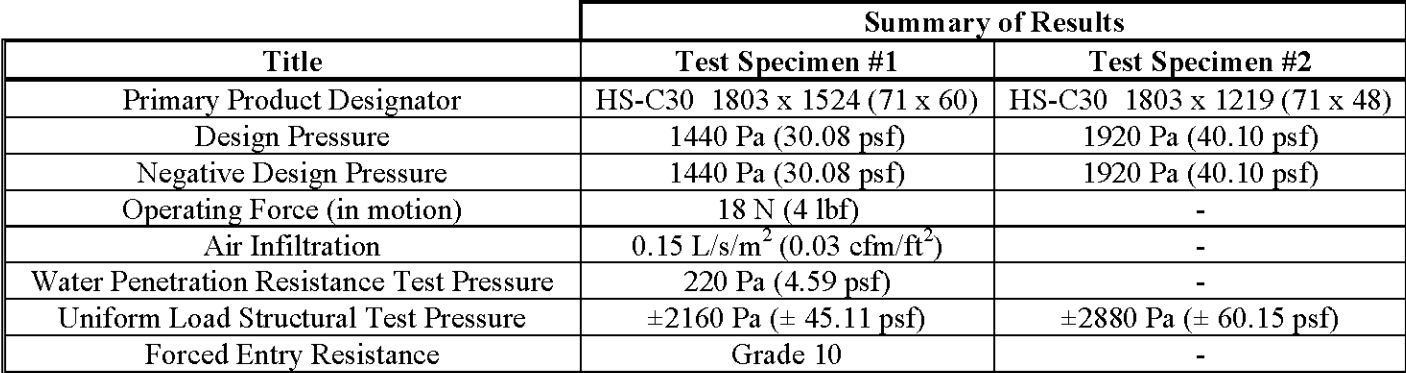

**Test Completion Date:** 07/22/09

Reference must be made to Report No. 92987.01-801-47, dated 08/10/09 for complete test specimen description and data.

> 2865 Market Loop Southlake, Texas 76092 phone: 817-410-7202 fax: 817-424-8463 www.archtest.com